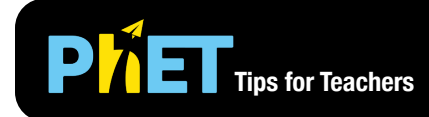

The *Natural Selection* simulation allows students to engage in scientific thinking about genes, traits, mutations, and selection agents. Students can compare the distribution of bunnies over time and hypothesize about which traits may be favored in different conditions.

### **Intro Screen**

In the Intro screen, students can be introduced to natural selection by focusing on just one mutation.

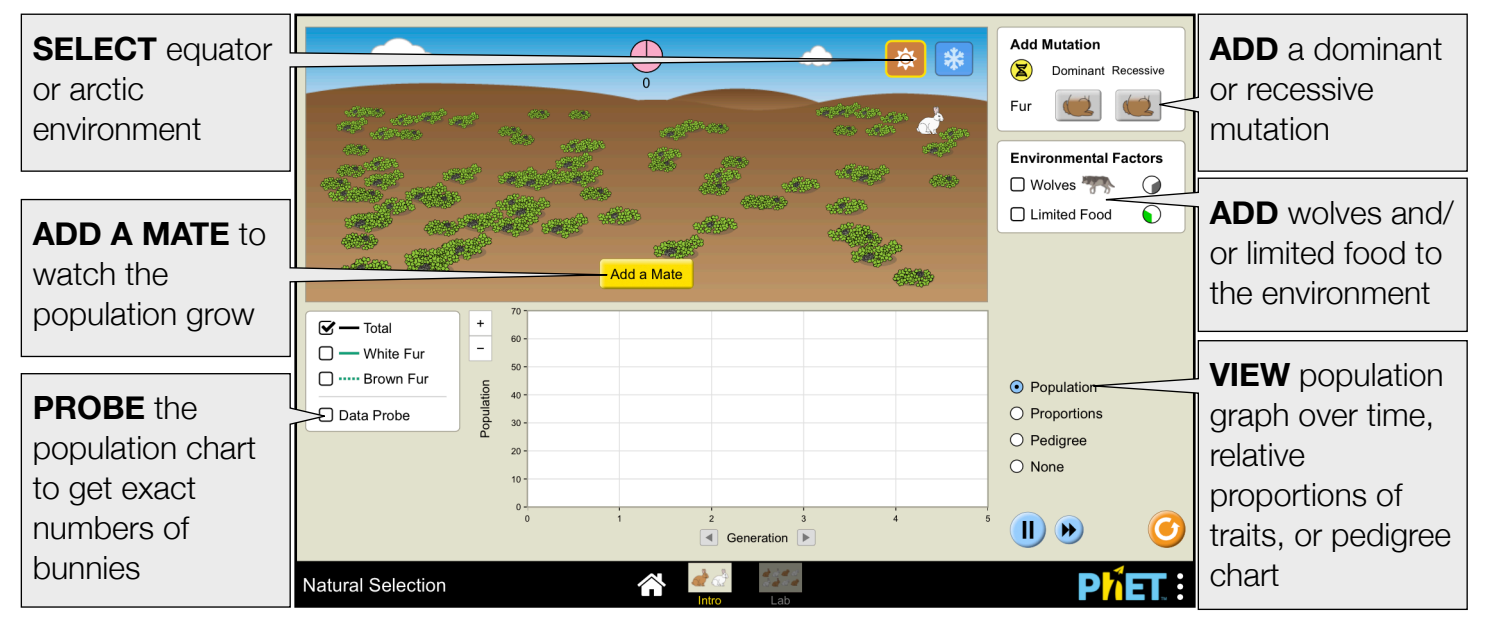

### **Lab Screen**

In the Lab screen, students can explore the relationship between additional mutations and environmental factors.

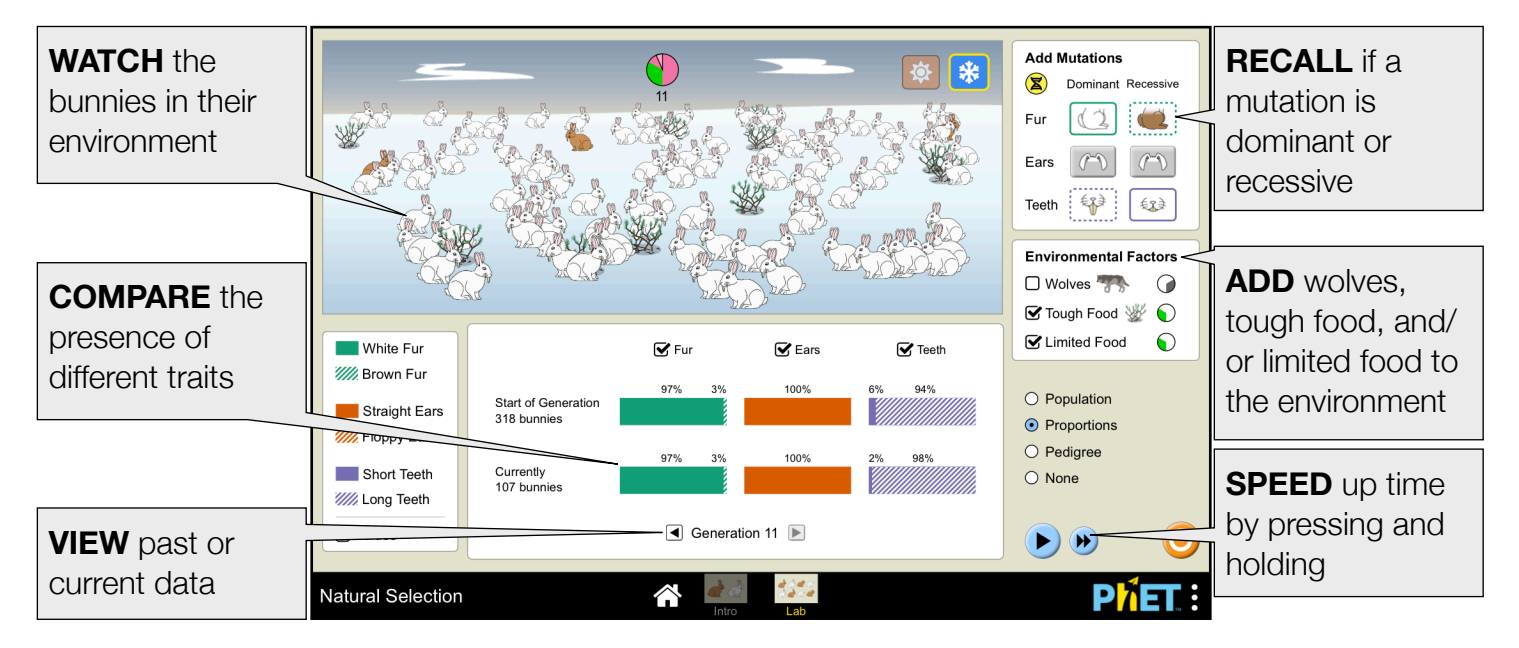

McGarry, September 2020

## **Model Notes**

- Floppy ears have no selective advantage and are representative of mutations that can occur but are not advantageous.
- Limited food does not select for any particular phenotype, but rather functions as a carrying capacity.
- The pedigree displays the alleles for each bunny. The left allele represents the "father" and the allele that was inherited from the parent on the left. The right allele represents the "mother" and the allele that was inherited from the parent on the right.

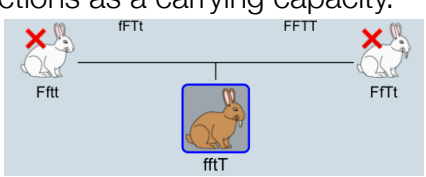

• For a full model description and simplifications, see the [model description](https://github.com/phetsims/natural-selection/blob/master/doc/model.md).

## **Customization Options**

The following query parameters allow for customization of the simulation, and can added by appending a '?' to the sim URL, and separating each query parameter with a '&'.

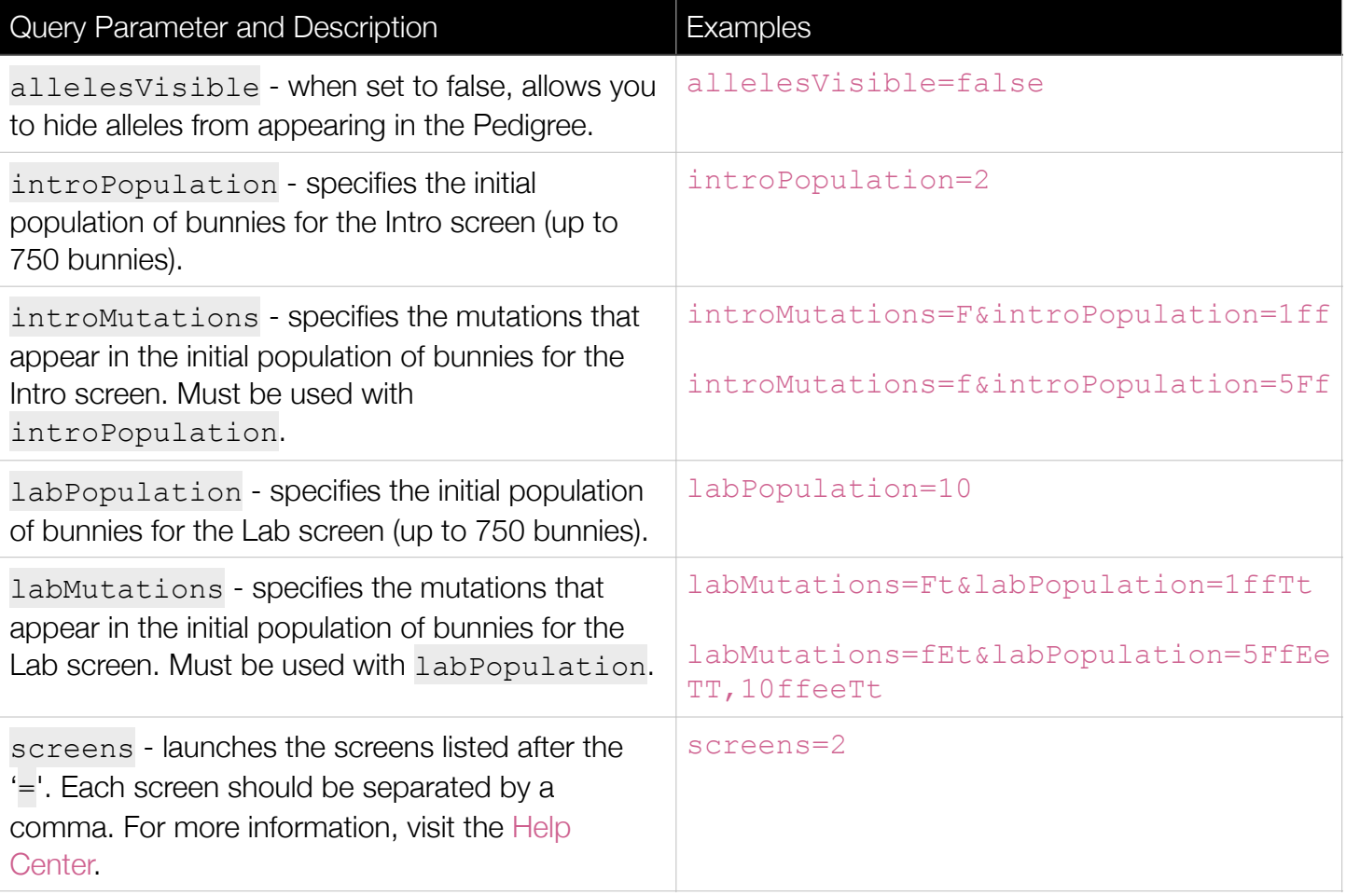

# **Suggestions for Use**

- Explore different mutations and environmental factors to determine which mutations are advantageous with each selection factor.
- What conditions lead to bunnies taking over the world?
- What conditions lead to the bunny population stabilizing?
- What conditions lead to all of the bunnies dying?

See all published activities for Natural Selection [here](https://phet.colorado.edu/en/simulation/natural-selection/activities). For more tips on using PhET sims with your students, see [Tips for Using PhET.](https://phet.colorado.edu/en/for-teachers/tipsForUsingPhet)